host.

1

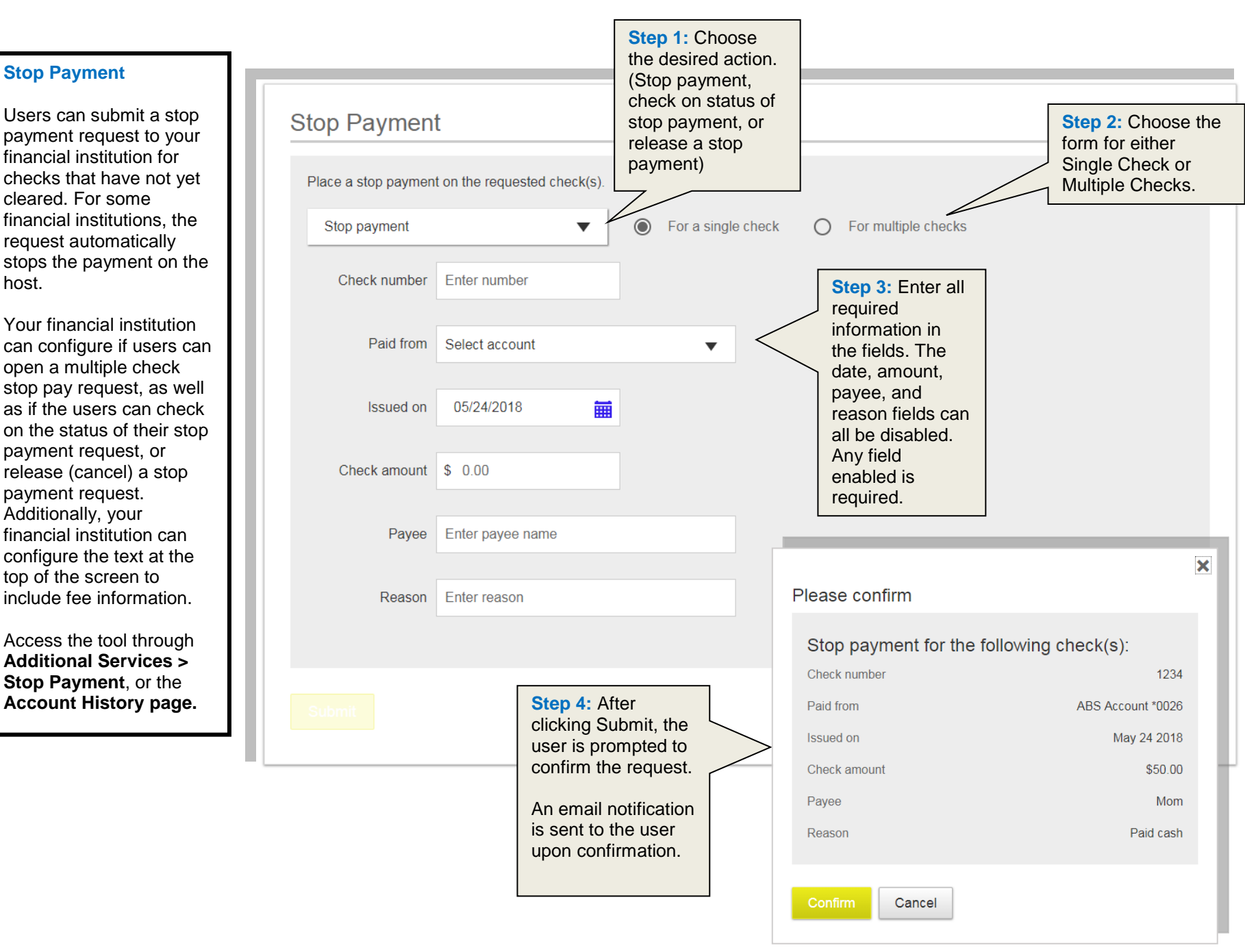